## Package 'TPP2D'

April 29, 2024

Title Detection of ligand-protein interactions from 2D thermal profiles (DLPTP)

Version 1.19.0

Description Detection of ligand-protein interactions from 2D thermal profiles (DLPTP), Performs an FDR-controlled analysis of 2D-TPP experiments by functional analysis of dose-response curves across temperatures.

License GPL-3

Encoding UTF-8

VignetteBuilder knitr

LazyData false

biocViews Software, Proteomics, DataImport

BugReports <https://support.bioconductor.org/>

URL <http://bioconductor.org/packages/TPP2D>

RoxygenNote 7.1.2

**Depends**  $R$  ( $>= 3.6.0$ ), stats, utils, dplyr, methods

Imports ggplot2, tidyr, foreach, doParallel, openxlsx, stringr, RCurl, parallel, MASS, BiocParallel, limma

Suggests knitr, testthat, rmarkdown, BiocStyle

git\_url https://git.bioconductor.org/packages/TPP2D

git\_branch devel

git\_last\_commit 1875e92

git\_last\_commit\_date 2023-10-24

Repository Bioconductor 3.19

Date/Publication 2024-04-28

Author Nils Kurzawa [aut, cre], Holger Franken [aut], Simon Anders [aut], Wolfgang Huber [aut], Mikhail M. Savitski [aut]

Maintainer Nils Kurzawa <nilskurzawa@gmail.com>

#### 2 Contents

## **Contents**

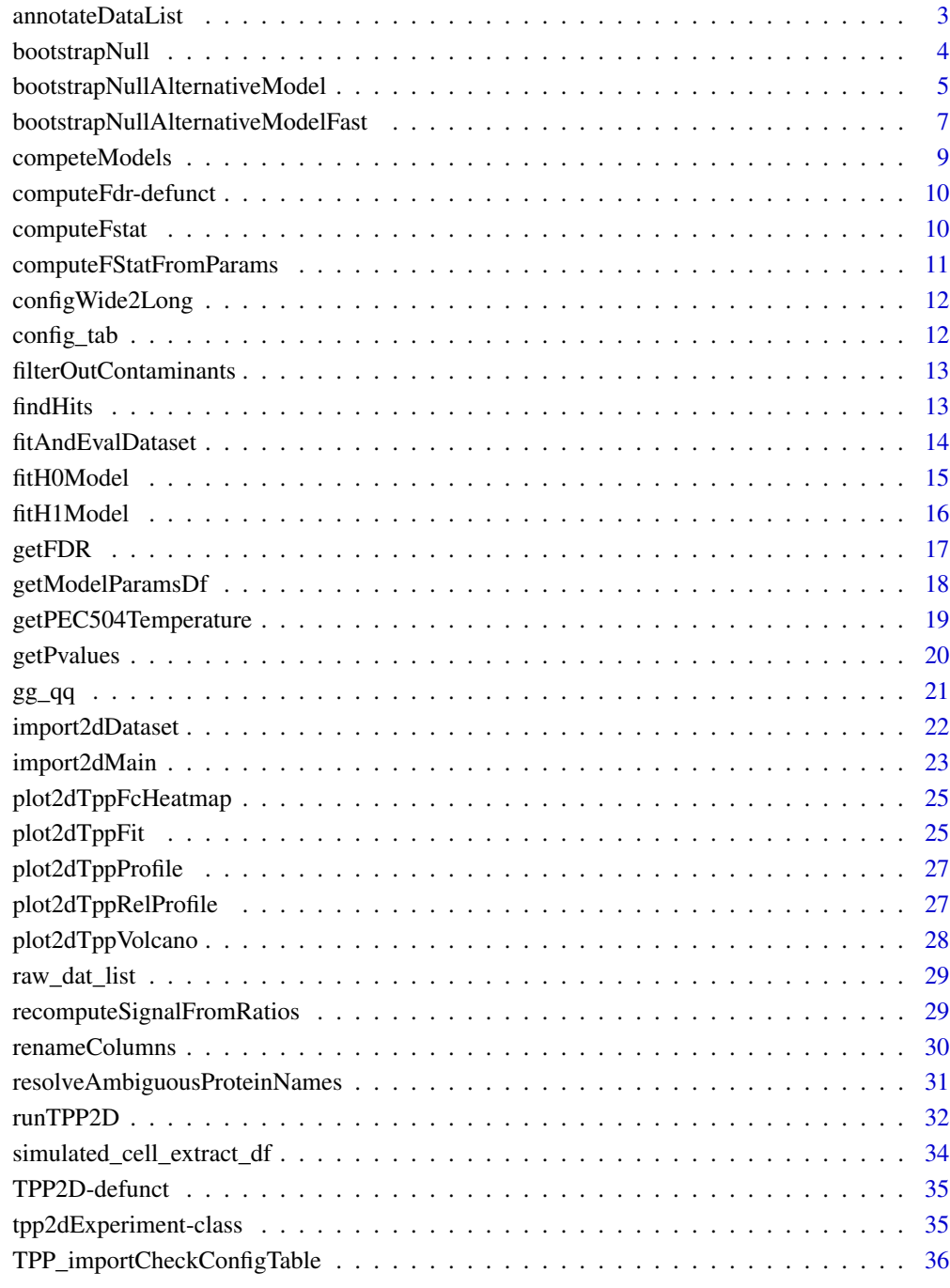

**Index** [38](#page-37-0)

<span id="page-2-0"></span>annotateDataList *Annotate imported data list using a config table*

#### Description

Annotate imported data list using a config table

#### Usage

annotateDataList(dataList, geneNameVar, configLong, intensityStr, fcStr)

## Arguments

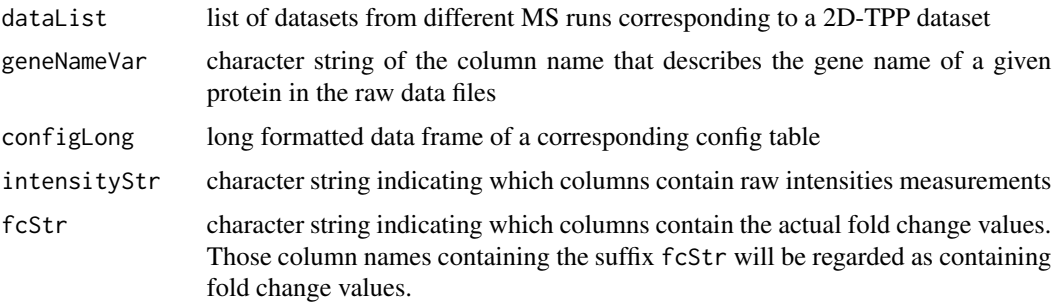

#### Value

data frame containing all data annotated by information supplied in the config table

#### Examples

```
data("config_tab")
data("raw_dat_list")
dataList <- import2dMain(configTable = config_tab,
                         data = raw_dat_list,
                         idVar = "protein_id",
                         fcStr = "rel_fc",
                         addCol = "gene_name",
                         naStrs = NA,
                         intensityStr = "signal_sum_",
                         nonZeroCols = "qusm",
                         qualColName = "qupm")
configLong <- configWide2Long(configWide = config_tab)
annotateDataList(dataList = dataList,
                 geneNameVar = "gene_name",
                 configLong = configLong,
                 intensityStr = "signal_sum_",
                 fcStr = "rel_fc"
```
## Description

Bootstrap null distribution of F statistics for FDR estimation

## Usage

```
bootstrapNull(
  df,
 maxit = 500,
  independentFiltering = FALSE,
  fcThres = 1.5,
 minObs = 20,
 optim_fun_h0 = .min_RSS_h0,
 optim_fun_h1 = .min_RSS_h1_slope_pEC50,
  optim_fun_h1_2 = NULL,
 gr_fun_h0 = NULL,gr_fun_h1 = NULL,gr_fun_h1_2 = NULL,ncores = 1,
 B = 20,
 byMsExp = TRUE
\mathcal{L}
```
## Arguments

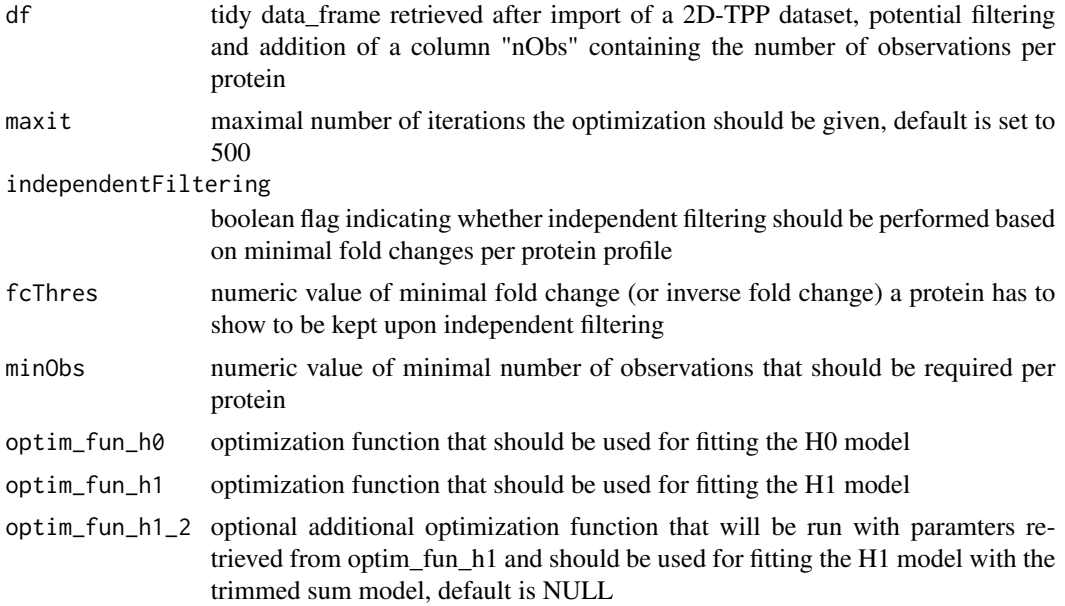

<span id="page-4-0"></span>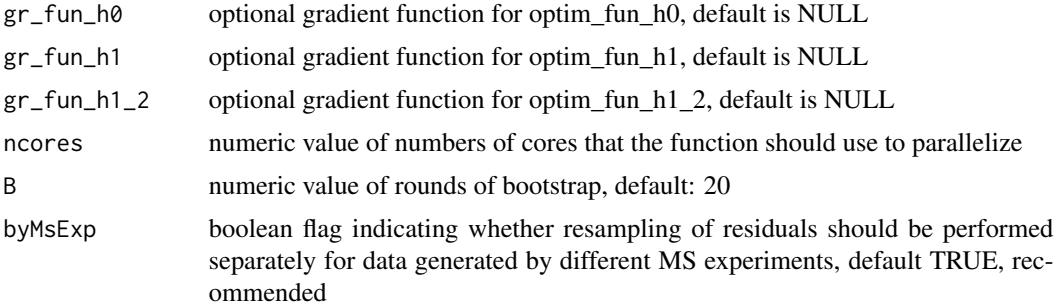

#### Value

data frame containing F statistics of proteins with permuted 2D thermal profiles that are informative on the Null distribution of F statistics

## Examples

```
data("simulated_cell_extract_df")
temp_df <- simulated_cell_extract_df %>%
 filter(clustername %in% paste0("protein", 1:3)) %>%
 group_by(representative) %>%
 mutate(nObs = n()) %>%
 ungroup
boot_df <- bootstrapNull(temp_df, B = 2/10)
```
bootstrapNullAlternativeModel

*Bootstrap null distribution of F statistics for FDR estimation based on resampling alternative model residuals*

#### Description

Bootstrap null distribution of F statistics for FDR estimation based on resampling alternative model residuals

```
bootstrapNullAlternativeModel(
  df,
  params_df,
 maxit = 500,
  independentFiltering = FALSE,
  fcfchres = 1.5,
  minObs = 20,
  option_fun_h0 = TPP2D::: .min_RSS_h0,option_fun_h1 = TPP2D::: .min_RSS_h1_slope_pEC50,
```

```
optim_fun_h1_2 = NULL,gr_fun_h0 = NULL,gr_fun_h1 = NULL,gr_fun_h1_2 = NULL,BPPARAM = BiocParallel::SerialParam(progressbar = TRUE),
 B = 20,byMsExp = TRUE,
 verbose = FALSE
)
```
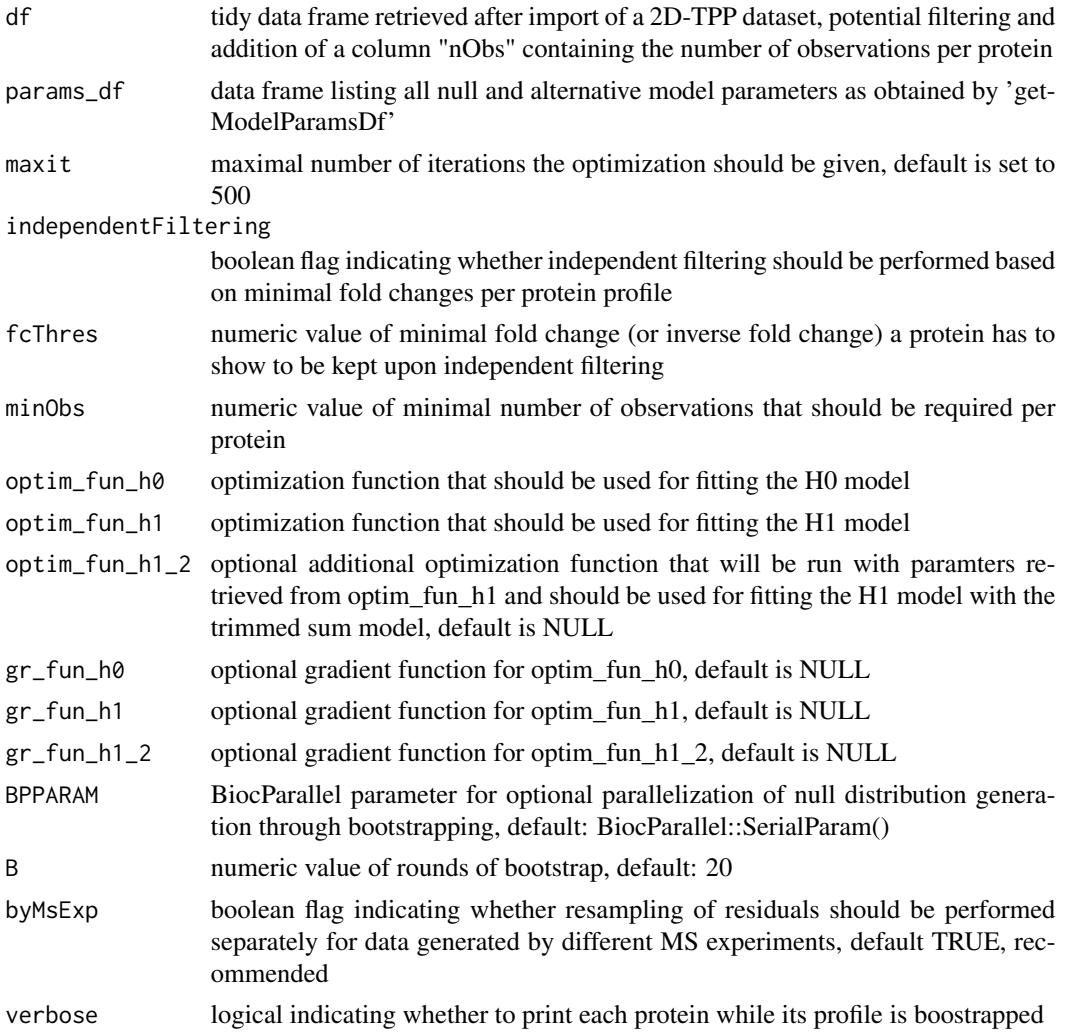

## Value

data frame containing F statistics of proteins with permuted 2D thermal profiles that are informative on the Null distribution of F statistics

#### <span id="page-6-0"></span>Examples

```
data("simulated_cell_extract_df")
temp_df <- simulated_cell_extract_df %>%
 filter(clustername %in% paste0("protein", 1:3)) %>%
 group_by(representative) %>%
 mutate(nObs = n()) %>%
 ungroup
temp_params_df <- getModelParamsDf(temp_df)
boot_df <- bootstrapNullAlternativeModel(
 temp_df, params_df = temp_params_df, B = 2)
```
#### bootstrapNullAlternativeModelFast

*Bootstrap null distribution of F statistics for FDR estimation based on resampling alternative model residuals with only one round of model fitting on resampled data and subsequent resampling of thereby obtained residuals*

## **Description**

Bootstrap null distribution of F statistics for FDR estimation based on resampling alternative model residuals with only one round of model fitting on resampled data and subsequent resampling of thereby obtained residuals

```
bootstrapNullAlternativeModelFast(
  df,
  params_df,
 maxit = 500,
  independentFiltering = FALSE,
  fcfchres = 1.5,
 minObs = 20,
  option_fun_h0 = TPP2D:::min_RSS_h0,option_fun_h1 = TPP2D::...min_RSS_h1_slope_pEC50,optim_fun_h1_2 = NULL,gr_fun_h0 = NULL,gr_fun_h1 = NULL,gr_fun_h1_2 = NULL,
 BPPARAM = BiocParallel::SerialParam(progressbar = TRUE),
 B = 20,
 byMsExp = TRUE,verbose = FALSE
)
```
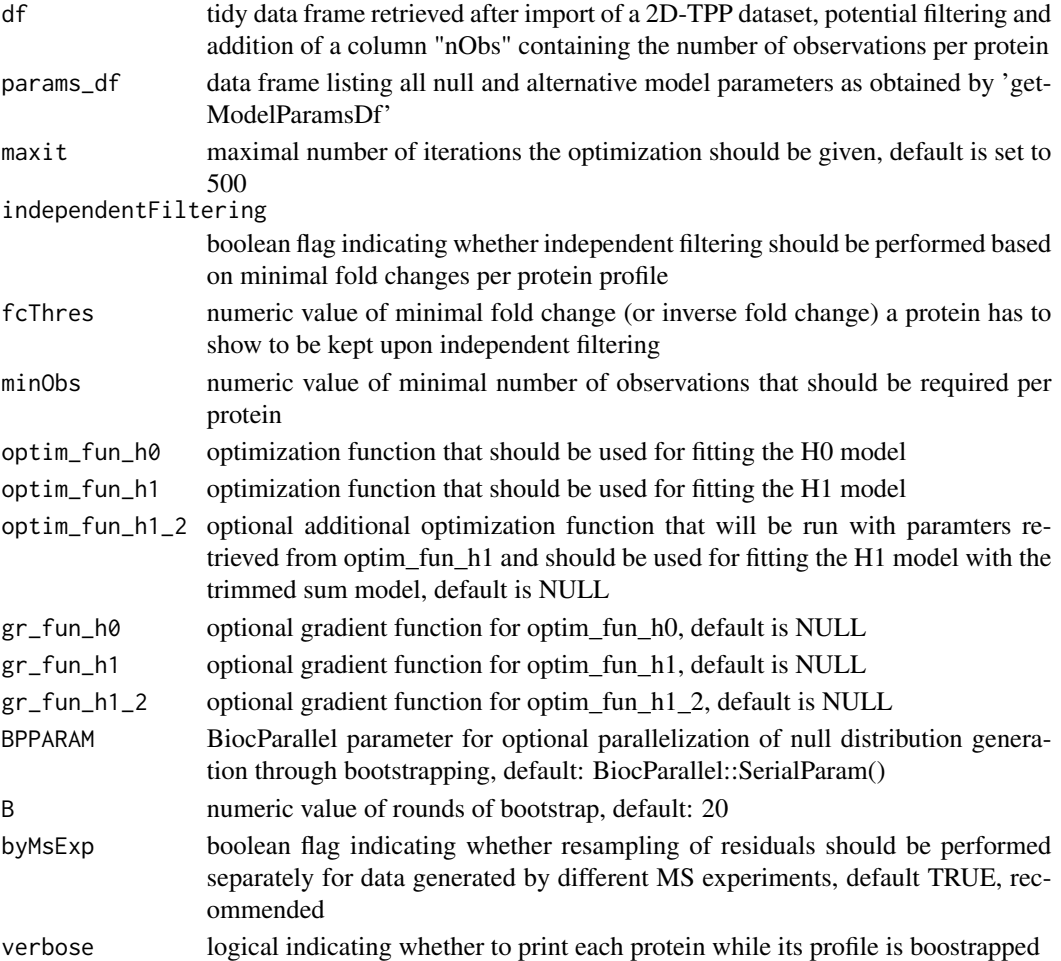

#### Value

data frame containing F statistics of proteins with permuted 2D thermal profiles that are informative on the Null distribution of F statistics

## Examples

```
data("simulated_cell_extract_df")
temp_df <- simulated_cell_extract_df %>%
  filter(clustername %in% paste0("protein", 1:3)) %>%
  group_by(representative) %>%
  mutate(nObs = n()) %>%
  ungroup
temp_params_df <- getModelParamsDf(temp_df)
boot_df <- bootstrapNullAlternativeModelFast(
  temp_df, params_df = temp_params_df, B = 20)
```
<span id="page-8-0"></span>

## Description

Compete H0 and H1 models per protein and obtain F statistic

## Usage

```
competeModels(
 df,
 fcThres = 1.5,
 independentFiltering = FALSE,
 minObs = 20,
 optim_fun_h0 = .min_RSS_h0,
 optim_fun_h1 = .min_RSS_h1_slope_pEC50,
 optim_fun_h1_2 = NULL,gr_fun_h0 = NULL,gr_fun_h1 = NULL,gr_fun_h1_2 = NULL,maxit = 750)
```
## Arguments

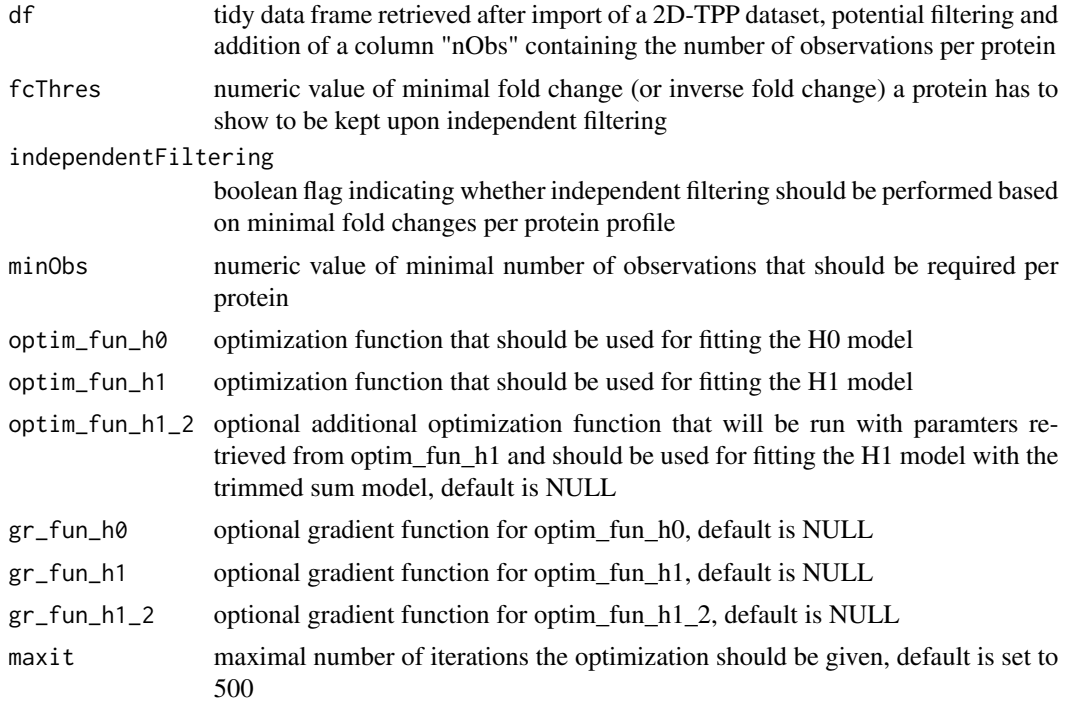

## <span id="page-9-0"></span>Value

data frame summarising the fit characteristics of H0 and H1 models and therof resulting computed F statistics per protein

#### Examples

```
data("simulated_cell_extract_df")
temp_df <- simulated_cell_extract_df %>%
 filter(clustername %in% paste0("protein", 1:10)) %>%
 group_by(representative) %>%
 mutate(nObs = n()) %>%
 ungroup
competeModels(temp_df)
```
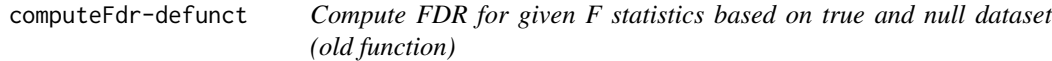

## Description

Compute FDR for given F statistics based on true and null dataset (old function)

#### See Also

[TPP2D-defunct](#page-34-1)

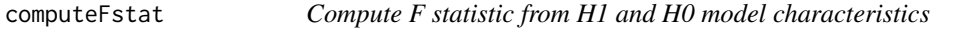

## Description

Compute F statistic from H1 and H0 model characteristics

#### Usage

```
computeFstat(h0_df, h1_df)
```
## Arguments

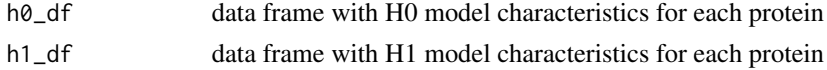

#### Value

data frame with H0 and H1 model characteristics for each protein and respectively computed F statistics

## <span id="page-10-0"></span>computeFStatFromParams 11

#### Examples

```
data("simulated_cell_extract_df")
temp_df <- simulated_cell_extract_df %>%
 filter(clustername %in% paste0("protein", 1:20)) %>%
 group_by(representative) %>%
 mutate(nObs = n()) %>%
 ungroup
h0_df <- fitH0Model(temp_df)
h1_df <- fitH1Model(temp_df)
computeFstat(h0_df, h1_df)
```
computeFStatFromParams

*Compute F statistics from paramter data frame*

## Description

Compute F statistics from paramter data frame

#### Usage

```
computeFStatFromParams(params_df)
```
#### Arguments

params\_df data frame listing all null and alternative model parameters as obtained by 'get-ModelParamsDf'

#### Value

data frame of all proteins and computed F statistics and parameters that were used for the computation

## Examples

```
data("simulated_cell_extract_df")
params_df <- getModelParamsDf(simulated_cell_extract_df)
computeFStatFromParams(params_df)
```
<span id="page-11-0"></span>

#### **Description**

Tranform configuration table from wide to long

#### Usage

```
configWide2Long(configWide)
```
#### Arguments

configWide data frame containing a config table

#### Value

data frame containing config table in long format

#### Examples

data("config\_tab") configWide2Long(configWide = config\_tab)

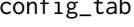

Example config table for a import of a simulated 2D-TPP cell extract *dataset*

#### Description

Config table fot import of simulated example dataset obtained by 2D-TPP experiments for analysis by the TPP2D-package. It's a data frame with the columns "Compound" describing the compound used for the assay, "Experiment" listing MS experiment ids of the separate runs (typically comprising two multiplexed adjacent temperature), "Temperature": the temperature used for a given sub-experimet, the respective TMT labels "126"-"131L", RefCol referring to the label used as a reference label for computing relative fold changes (usually the label used for the control treatment). Please note that when the data is not supplied as a list of already imported data frames the config table for the import function should be a path to an txt, csv or xlsx file containing an additional column "Path" listing for each row the respective path to a searched protein output file.

#### Usage

data("config\_tab")

#### <span id="page-12-0"></span>Format

"Compound" describing the compound used for the assay, "Experiment" listing MS experiment ids of the separate runs (typically comprising two multiplexed adjacent temperature), "Temperature": the temperature used for a given sub-experimet, the respective TMT labels "126"-"131L", RefCol referring to the label used as a reference label for computing relative fold changes (usually the label used for the control treatment).

filterOutContaminants *Filter out contaminants*

#### Description

Filter out contaminants

#### Usage

filterOutContaminants(dataLong)

#### Arguments

dataLong long format data frame of imported dataset

#### Value

data frame containing full dataset filtered to contain no contaminants

#### Examples

```
data("simulated_cell_extract_df")
filterOutContaminants(simulated_cell_extract_df)
```
findHits *Find hits according to FDR threshold*

#### Description

Find hits according to FDR threshold

#### Usage

findHits(fdr\_df, alpha)

#### Arguments

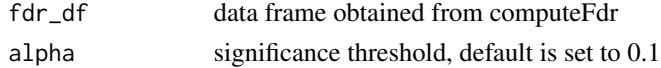

## Value

data frame of significant hits at FDR <= alpha

#### Examples

```
data("simulated_cell_extract_df")
temp_df <- simulated_cell_extract_df %>%
 filter(clustername %in% paste0("protein", 1:5)) %>%
 group_by(representative) %>%
 mutate(nObs = n()) %>%
 ungroup
example_out <- fitAndEvalDataset(temp_df)
example_null <- bootstrapNull(temp_df, B = 1)
fdr_df <- getFDR(example_out, example_null)
findHits(fdr_df, 0.1)
```
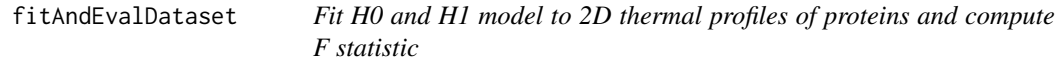

#### Description

Fit H0 and H1 model to 2D thermal profiles of proteins and compute F statistic

## Usage

```
fitAndEvalDataset(
 df,
 maxit = 500,
 optim_fun_h0 = .min_RSS_h0,
 optim_fun_h1 = .min_RSS_h1_slope_pEC50,
 optim_fun_h1_2 = NULL,gr_fun_h0 = NULL,gr_fun_h1 = NULL,gr_fun_h1_2 = NULL,ec50_lower_limit = NULL,
 ec50_upper_limit = NULL,
 slopEC50 = TRUE
```
## )

#### Arguments

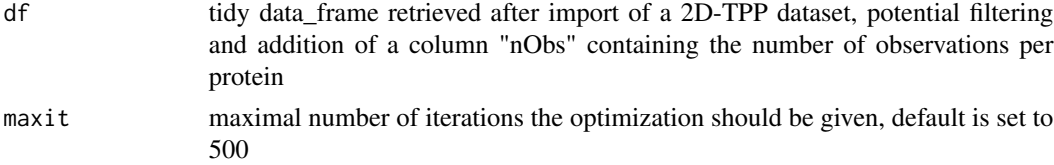

<span id="page-13-0"></span>

#### <span id="page-14-0"></span>fitH0Model 15

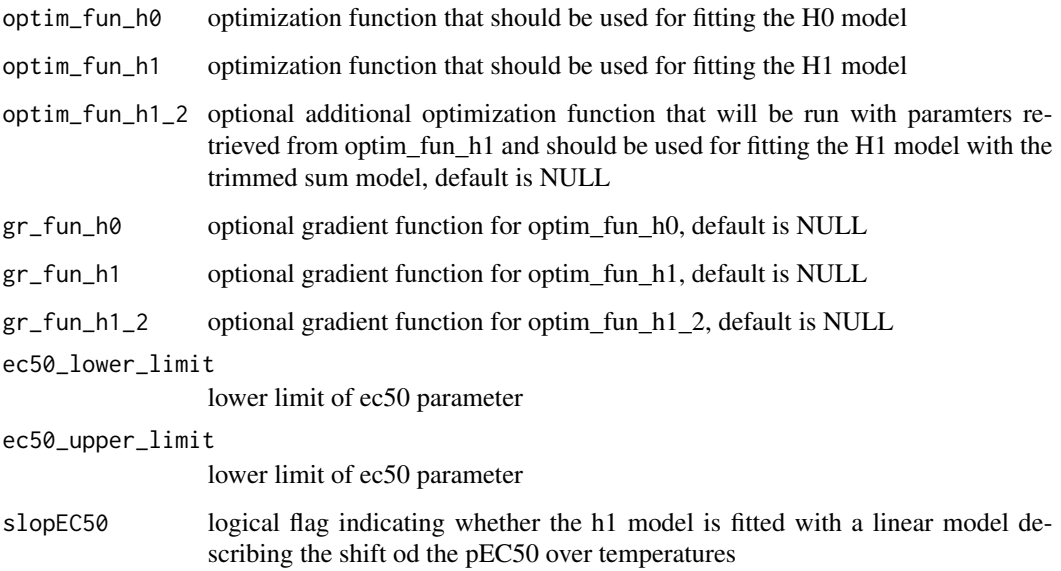

## Value

data frame with H0 and H1 model characteristics for each protein and respectively computed F statistics

## Examples

```
data("simulated_cell_extract_df")
temp_df <- simulated_cell_extract_df %>%
 group_by(representative) %>%
  mutate(nObs = n()) %>%
  ungroup
fitAndEvalDataset(temp_df)
```
fitH0Model *Fit H0 model and evaluate fit statistics*

## Description

Fit H0 model and evaluate fit statistics

```
fitH0Model(df, maxit = 500, optim_fun = .min_RSS_h0, gr_fun = NULL)
```
<span id="page-15-0"></span>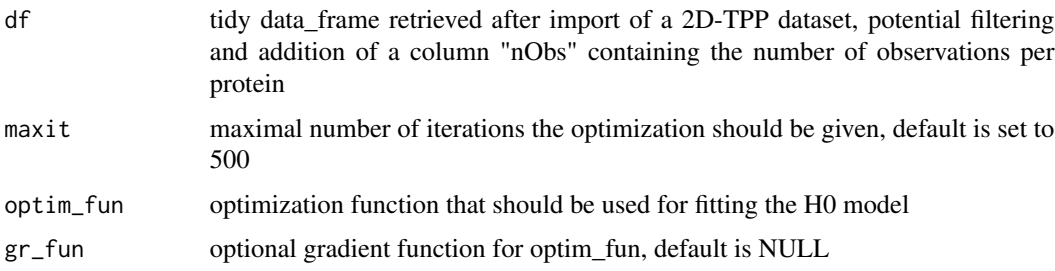

## Value

data frame with H0 model characteristics for each protein

## Examples

```
data("simulated_cell_extract_df")
temp_df <- simulated_cell_extract_df %>%
 filter(clustername %in% paste0("protein", 1:5)) %>%
 group_by(representative) %>%
 mutate(nObs = n()) %>%
 ungroup
```
fitH0Model(temp\_df)

#### fitH1Model *Fit H1 model and evaluate fit statistics*

#### Description

Fit H1 model and evaluate fit statistics

```
fitH1Model(
  df,
  maxit = 500,
  optim_fun = .min_RSS_h1_slope_pEC50,
  optim_fun_2 = NULL,
  gr_fun = NULL,gr_fun_2 = NULL,ec50_lower_limit = NULL,
  ec50_upper_limit = NULL,
  slopEC50 = TRUE
\mathcal{E}
```
#### <span id="page-16-0"></span>getFDR  $\qquad 17$

## Arguments

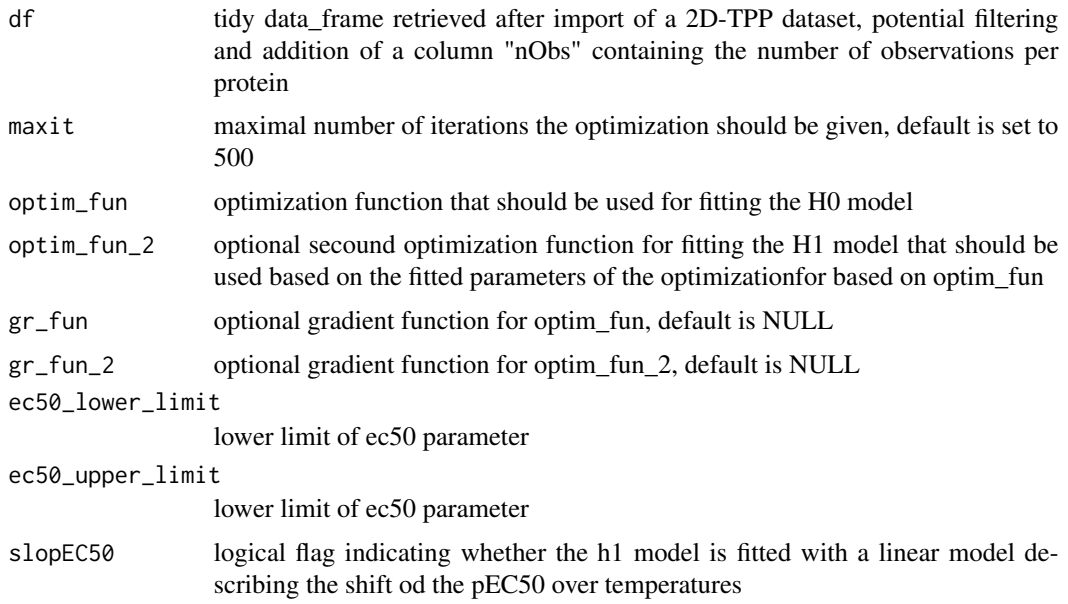

#### Value

data frame with H1 model characteristics for each protein

## Examples

```
data("simulated_cell_extract_df")
temp_df <- simulated_cell_extract_df %>%
  filter(clustername %in% paste0("protein", 1:5)) %>%
  group_by(representative) %>%
  mutate(nObs = n()) %>%
  ungroup
```
fitH1Model(temp\_df)

<span id="page-16-1"></span>getFDR *Get FDR for given F statistics based on true and null dataset*

## Description

Get FDR for given F statistics based on true and null dataset

```
getFDR(df_out, df_null, squeezeDenominator = TRUE)
```
<span id="page-17-0"></span>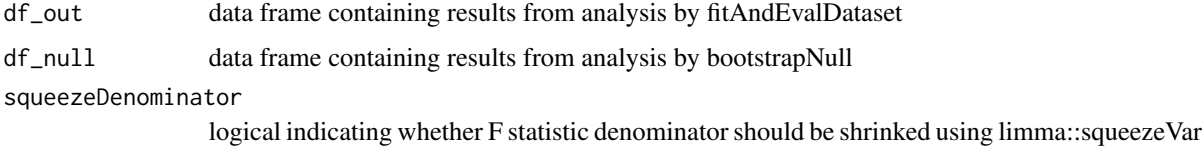

#### Value

data frame annotating each protein with a FDR based on it's F statistic and number of observations

#### Examples

```
data("simulated_cell_extract_df")
temp_df <- simulated_cell_extract_df %>%
 filter(clustername %in% paste0("protein", 1:5)) %>%
 group_by(representative) %>%
 mutate(nObs = n()) %>%
 ungroup
example_out <- fitAndEvalDataset(temp_df)
example_null <- bootstrapNull(temp_df, B = 1)
getFDR(example_out, example_null)
```
getModelParamsDf *Get H0 and H1 model parameters*

## Description

Get H0 and H1 model parameters

```
getModelParamsDf(
 df,
 minObs = 20,
  optim_fun_h0 = .min_RSS_h0,
  optim_fun_h1 = .min_RSS_h1_slope_pEC50,
  optim_fun_h1_2 = NULL,gr_fun_h0 = NULL,gr_fun_h1 = NULL,
 gr_fun_h1_2 = NULL,slopEC50 = TRUE,
 maxit = 500,
  qualColName = "qupm"
)
```
<span id="page-18-0"></span>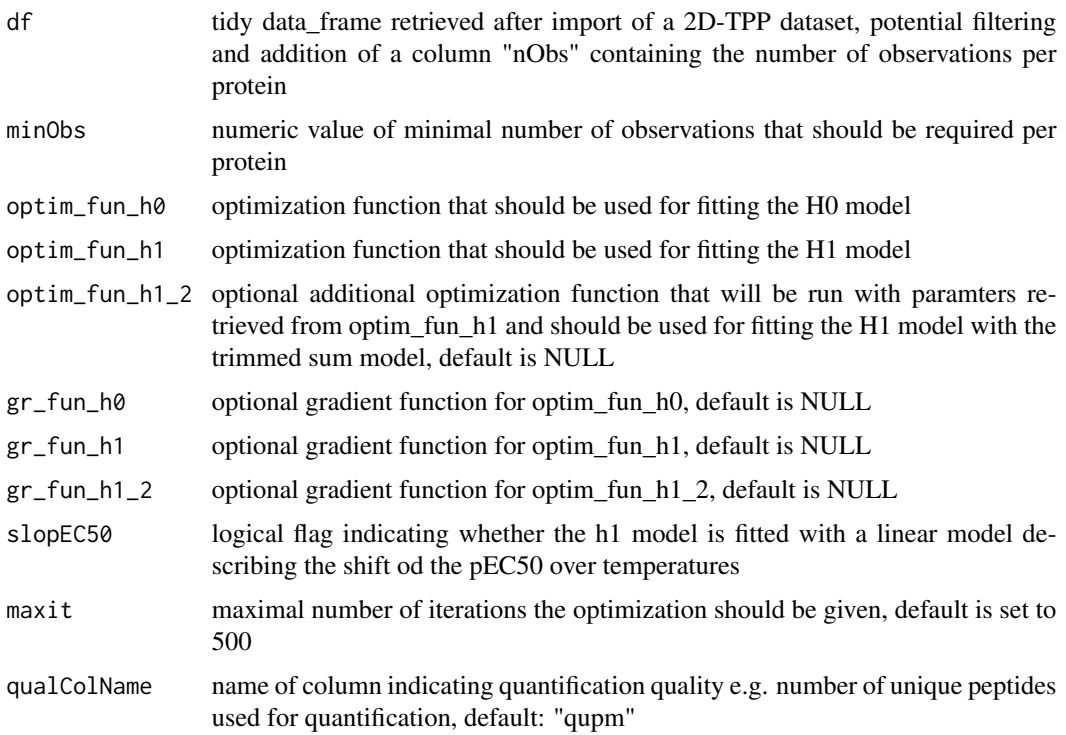

## Value

a data.frame with fitted null and alternative model parameters

## Examples

```
data("simulated_cell_extract_df")
getModelParamsDf(simulated_cell_extract_df)
```
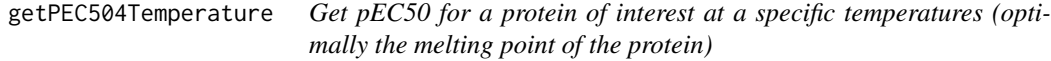

## Description

Get pEC50 for a protein of interest at a specific temperatures (optimally the melting point of the protein)

```
getPEC504Temperature(fstat_df, protein, temperaturePEC50 = 60)
```
<span id="page-19-0"></span>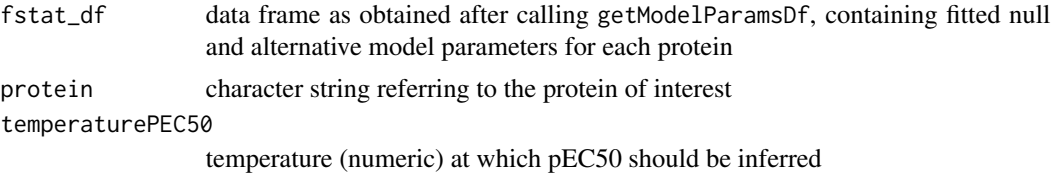

## Value

numeric value specifying the pEC50 for the indicated protein and temperature

#### Examples

```
data("simulated_cell_extract_df")
model_params_df <- getModelParamsDf(
  df = filter(simulated_cell_extract_df,
           clustername == "tp1")getPEC504Temperature(
   fstat_df = model_params_df,
   protein = "tp1",
   temperaturePEC50 = 60)
```
getPvalues *Compute p-values for given F statistics based on true and null dataset*

#### Description

Compute p-values for given F statistics based on true and null dataset

#### Usage

```
getPvalues(df_out, df_null, pseudo_count = 1, squeezeDenominator = FALSE)
```
#### Arguments

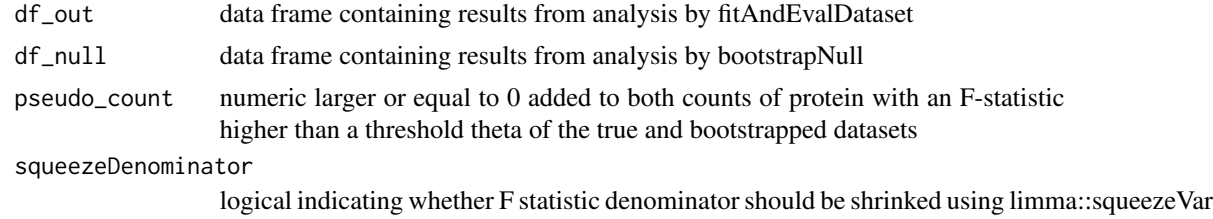

## Value

data frame annotating each protein with a FDR based on it's F statistic and number of observations

## <span id="page-20-0"></span> $gg \_q$ q  $\qquad$  21

## Examples

```
data("simulated_cell_extract_df")
temp_df <- simulated_cell_extract_df %>%
  filter(clustername %in% paste0("protein", 1:3)) %>%
  group_by(representative) %>%
 mutate(nObs = n()) %>%
  ungroup
example_out <- fitAndEvalDataset(temp_df)
example_null <- bootstrapNull(temp_df, B = 2)
getPvalues(
  example_out,
  example_null)
```
gg\_qq *Plot qq-plot of true data and bootstrapped null with ggplot*

## Description

Plot qq-plot of true data and bootstrapped null with ggplot

## Usage

```
gg_qq(
 x,
 y,
 xlab = "F-statistics from sampled Null distr.",
 ylab = "observed F-statistics",
  alpha = 0.25,
 gg_theme = theme_classic(),
 offset = 1,plot_diagonal = TRUE
\lambda
```
## Arguments

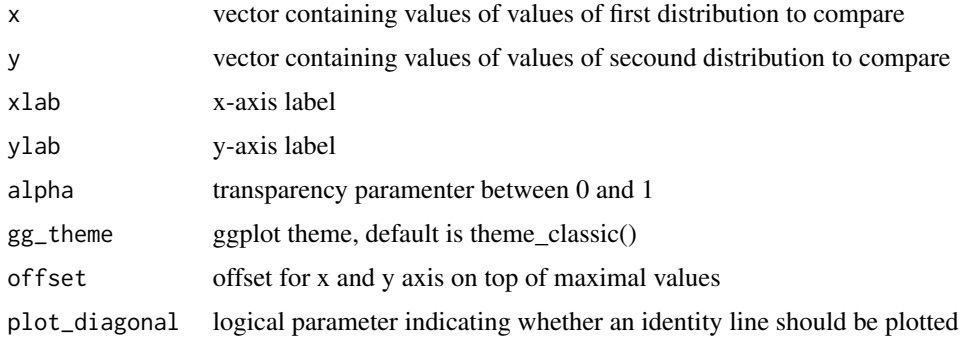

#### <span id="page-21-0"></span>Value

A ggplot displaying the qq-plot of a true and a a bootstrapped null distribution

#### Examples

```
data("simulated_cell_extract_df")
recomputeSignalFromRatios(simulated_cell_extract_df)
```
import2dDataset *Import 2D-TPP dataset using a config table*

## Description

Import 2D-TPP dataset using a config table

## Usage

```
import2dDataset(
 configTable,
 data,
 idVar = "representative",
  intensityStr = "sumionarea_protein_",
  fcStr = "rel_fc_protein_",
  nonZeroCols = "qssm",
  geneNameVar = "clustername",
  addCol = NULL,qualColName = "qupm",
  naStrs = c("NA", "n/d", "NaN"),
  concFactor = 1e+06,
 medianNormalizeFC = TRUE,
  filterContaminants = TRUE
)
```
## Arguments

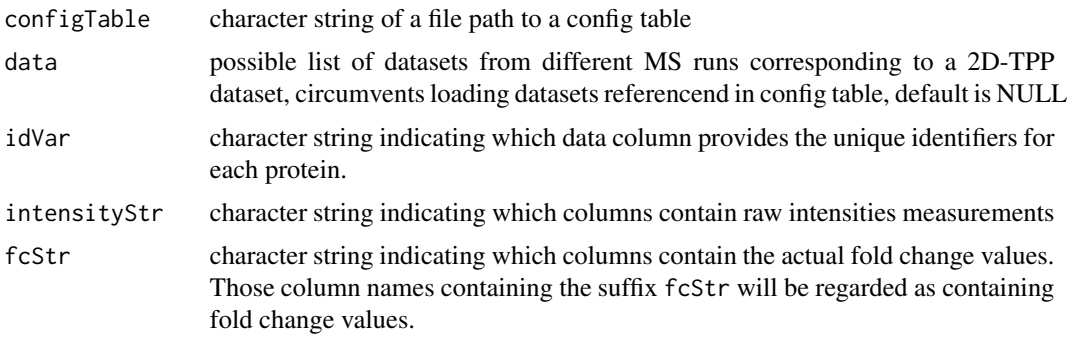

<span id="page-22-0"></span>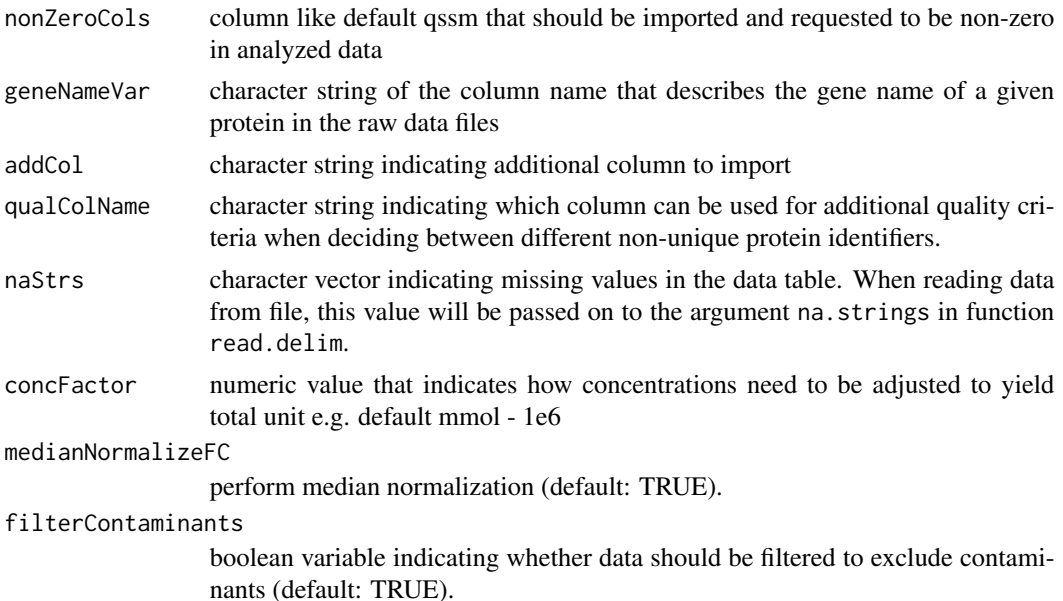

#### Value

tidy data frame representing a 2D-TPP dataset

## Examples

```
data("config_tab")
data("raw_dat_list")
import_df <- import2dDataset(configTable = config_tab,
                             data = raw_dat_list,
                             idVar = "protein_id",
                             intensityStr = "signal_sum_",
                             fcStr = "rel_fc",
                             nonZeroCols = "qusm",
                             geneNameVar = "gene_name",
                             addCol = NULL,qualColName = "qupm",
                             naStrs = c("NA", "n/d", "NaN"),
                             concFactor = 1e6,
                             medianNormalizeFC = TRUE,
                             filterContaminants = TRUE)
```
import2dMain *Import 2D-TPP dataset main function*

## Description

Import 2D-TPP dataset main function

## Usage

```
import2dMain(
 configTable,
  data,
 idVar,
  fcStr,
 addCol,
 naStrs,
  intensityStr,
 qualColName,
 nonZeroCols
)
```
## Arguments

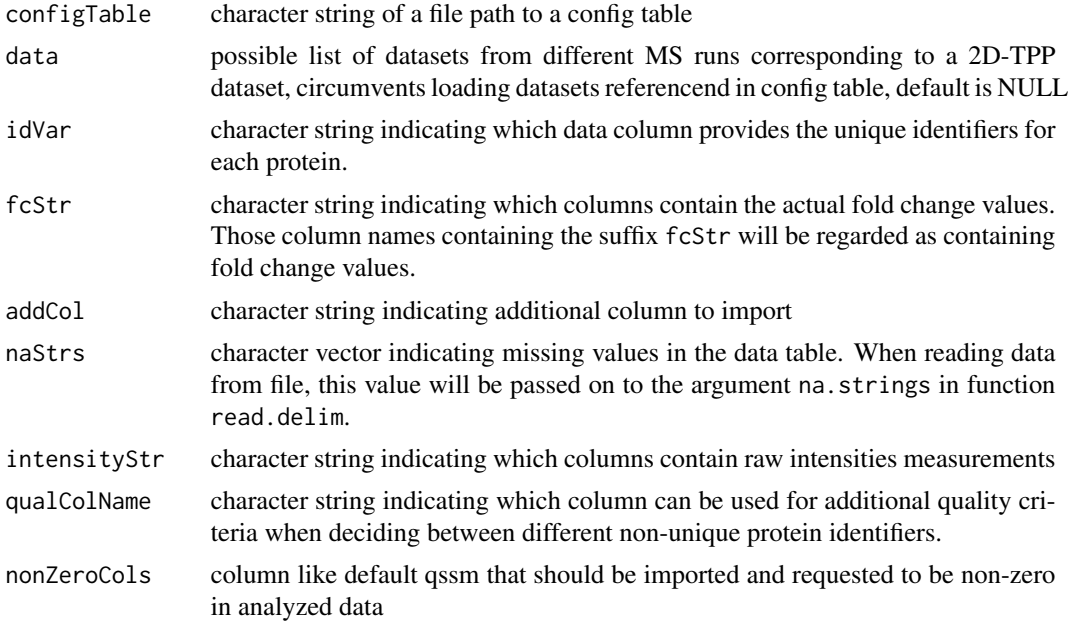

## Value

list of data frames containing different datasets

## Examples

```
data("config_tab")
data("raw_dat_list")
dataList <- import2dMain(configTable = config_tab,
                        data = raw_dat_list,
                        idVar = "protein_id",
                        fcStr = "rel_fc",
                        addCol = "gene_name",
                        naStrs = NA,
```

```
intensityStr = "signal_sum_",
nonZeroCols = "qusm",
qualColName = "qupm")
```
<span id="page-24-0"></span>plot2dTppFcHeatmap *Plot heatmap of 2D thermal profile fold changes of a protein of choice*

#### Description

Plot heatmap of 2D thermal profile fold changes of a protein of choice

## Usage

```
plot2dTppFcHeatmap(df, name, drug_name = "", midpoint = 1)
```
#### Arguments

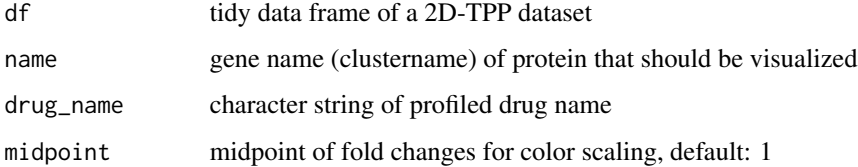

#### Value

A ggplot displaying the thermal profile as a heatmap of fold changes of a protein of choice in a dataset of choice

#### Examples

```
data("simulated_cell_extract_df")
plot2dTppFcHeatmap(simulated_cell_extract_df,
 "tp2", drug_name = "drug1")
```
plot2dTppFit *Plot H0 or H1 fit of 2D thermal profile intensities of a protein of choice*

#### Description

Plot H0 or H1 fit of 2D thermal profile intensities of a protein of choice

## Usage

```
plot2dTppFit(
  df,
  name,
  model_type = "H0",
  optim_fun = .min_RSS_h0,
  optim_fun_2 = NULL,
  maxit = 500,
  xlab = "-log10 (conc.)",
  ylab = "log2(summed intensities)",
  dot\_size = 1,
  line_type = "solid",
  fit_color = "gray30"
)
```
## Arguments

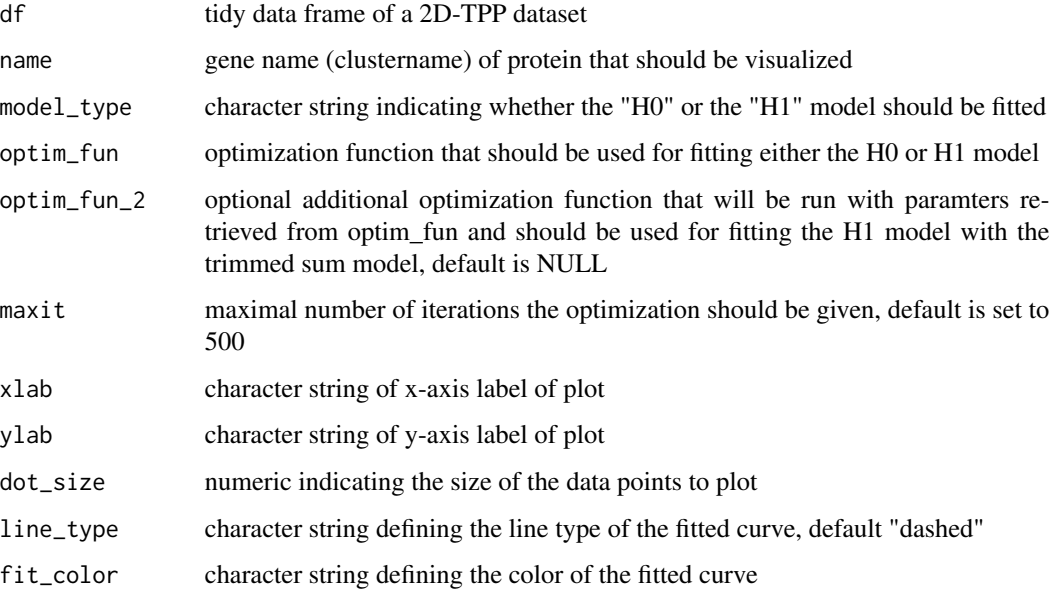

## Value

A ggplot displaying the thermal profile of a protein of choice in a datset of choice

## Examples

```
data("simulated_cell_extract_df")
plot2dTppProfile(simulated_cell_extract_df, "protein1")
```
<span id="page-26-0"></span>plot2dTppProfile *Plot 2D thermal profile intensities of a protein of choice*

## Description

Plot 2D thermal profile intensities of a protein of choice

## Usage

```
plot2dTppProfile(df, name)
```
#### Arguments

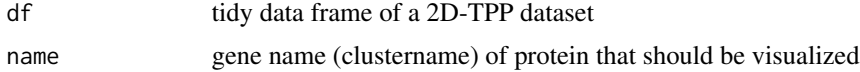

## Value

A ggplot displaying the thermal profile of a protein of choice in a datset of choice

## Examples

```
data("simulated_cell_extract_df")
plot2dTppProfile(simulated_cell_extract_df, "protein1")
```
plot2dTppRelProfile *Plot 2D thermal profile ratios of a protein of choice*

#### Description

Plot 2D thermal profile ratios of a protein of choice

## Usage

```
plot2dTppRelProfile(df, name)
```
#### Arguments

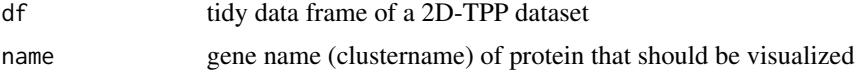

## Value

A ggplot displaying the thermal profile ratios of a protein of choice in a datset of choice

## Examples

```
data("simulated_cell_extract_df")
plot2dTppRelProfile(simulated_cell_extract_df, "protein1")
```
plot2dTppVolcano *Plot Volcano plot of TPP2D results*

## Description

Plot Volcano plot of TPP2D results

## Usage

```
plot2dTppVolcano(
  fdr_df,
  hits_df,
  alpha = 0.5,
  title_string = "",
  x<sup>-</sup>lim = NULL,
  y<sup>-</sup>lim = NULL,
  facet_by_obs = FALSE
)
```
## Arguments

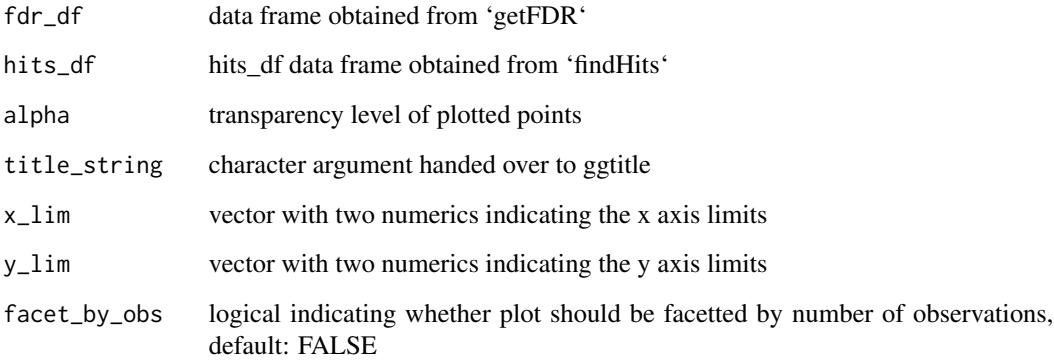

## Value

a ggplot displaying a volcano plot of the results obtained after a TPP2D analysis

<span id="page-27-0"></span>

## <span id="page-28-0"></span>raw\_dat\_list 29

#### Examples

```
data("simulated_cell_extract_df")
temp_df <- simulated_cell_extract_df %>%
 filter(clustername %in% paste0("protein", 1:5)) %>%
 group_by(representative) %>%
 mutate(nObs = n()) %>%
 ungroup
example_params <- getModelParamsDf(temp_df)
example_fstat <- computeFStatFromParams(example_params)
example_null <- bootstrapNullAlternativeModel(
  df = temp_df, params_df = example_params,
  B = 2fdr_df <- getFDR(example_fstat, example_null)
hits_df <- findHits(fdr_df, 0.1)
plot2dTppVolcano(fdr_df = fdr_df, hits_df = hits_df)
```
raw\_dat\_list *Example raw data for a subset of a simulated 2D-TPP cell extract dataset*

#### **Description**

Simulated example dataset obtained by 2D-TPP experiments for analysis by the TPP2D-package. It contains a list of data frames resembling raw data files returned from a MS database search with 200 simulated protein profiles (protein1-200) and 3 spiked-in true positives (TP1-3).

#### Usage

data("raw\_dat\_list")

## Format

list of data frames with columns representative (protein id), clustername (gene name), temperature, log\_conc, raw\_value, rel\_value, value and log2\_value

recomputeSignalFromRatios

*Recompute robust signal intensities based on bootstrapped TMT channel ratios*

#### Description

Recompute robust signal intensities based on bootstrapped TMT channel ratios

```
recomputeSignalFromRatios(df)
```
<span id="page-29-0"></span>

df tidy data\_frame retrieved after import of a 2D-TPP dataset

#### Value

A data\_frame with recomputed signal intensities (columname: value) and log2 transformed signal intensities (columnanme: log2\_value) that more reliably reflect relative ratios between the TMT channels

## Examples

```
data("simulated_cell_extract_df")
recomputeSignalFromRatios(simulated_cell_extract_df)
```
renameColumns *Rename columns of imported data frame*

## Description

Rename columns of imported data frame

#### Usage

renameColumns(dataLong, idVar, geneNameVar)

#### Arguments

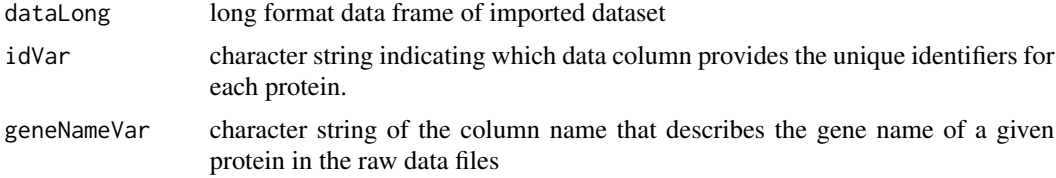

#### Value

data frame containing imported data with renamed columns

## Examples

```
data("config_tab")
data("raw_dat_list")
dataList <- import2dMain(configTable = config_tab,
                        data = raw_dat_list,
                        idVar = "protein_id",
                        fcStr = "rel_fc."addCol = "gene_name",
```

```
naStrs = NA,
                         intensityStr = "signal_sum_",
                         nonZeroCols = "qusm",
                         qualColName = "qupm")
configLong <- configWide2Long(configWide = config_tab)
annoDat <- annotateDataList(dataList = dataList,
                            geneNameVar = "gene_name",
                            configLong = configLong,
                            intensityStr = "signal_sum_",
                            fcStr = "rel_fc"renameColumns(annoDat,
              idVar = "protein_id",
              geneNameVar = "gene_name")
```
resolveAmbiguousProteinNames *Resolve ambiguous protein names*

## Description

Resolve ambiguous protein names

#### Usage

```
resolveAmbiguousProteinNames(df, includeIsoforms = FALSE)
```
#### Arguments

df tidy data\_frame retrieved after import of a 2D-TPP dataset includeIsoforms logical indicating whether protein isoform should be kept for analysis

#### Value

data frame with resolved protein name ambiguity

#### Examples

```
tst_df \le bind_rows(tibble(representative = rep(1:3, each = 3),
                          clustername = rep(leftters[1:3], each = 3)),tible(representative = rep(c(4, 5), c(3, 2)),clustername = rep(c("a", "b"), c(3, 2))))
```
resolveAmbiguousProteinNames(tst\_df)

<span id="page-31-0"></span>

#### Description

Run complete TPP2D analysis

#### Usage

```
runTPP2D(
  df = NULL,configTable = NULL,
  data = NULL,idVar = "protein_id",
  intensityStr = "signal_sum_",
  fcStr = "rel_fc",
  nonZeroCols = "qusm",
  geneNameVar = "gene_name",
  addCol = NULL,qualColName = "qupm",
  naStrs = c("NA", "n/d", "NaN"),
  concFactor = 1e+06,
 medianNormalizeFC = TRUE,
  filterContaminants = TRUE,
  recomputeSignalRatios = FALSE,
  minObs = 20,
  independentFiltering = FALSE,
  fcfchres = 1.5,
  optim_fun_h0 = .min_RSS_h0,
  optim_fun_h1 = .min_RSS_h1_slope_pEC50,
  optim_fun_h1_2 = NULL,gr_fun_h0 = NULL,gr_fun_h1 = NULL,gr_fun_h1_2 = NULL,slopeC50 = TRUE,maxit = 750,
 BPPARAM = BiocParallel::SerialParam(progressbar = TRUE),
 B = 20,byMsExp = TRUE,
  alpha = 0.1\lambda
```
#### Arguments

df tidy data\_frame retrieved after import of a 2D-TPP dataset, potential filtering and addition of a column "nObs" containing the number of observations per protein

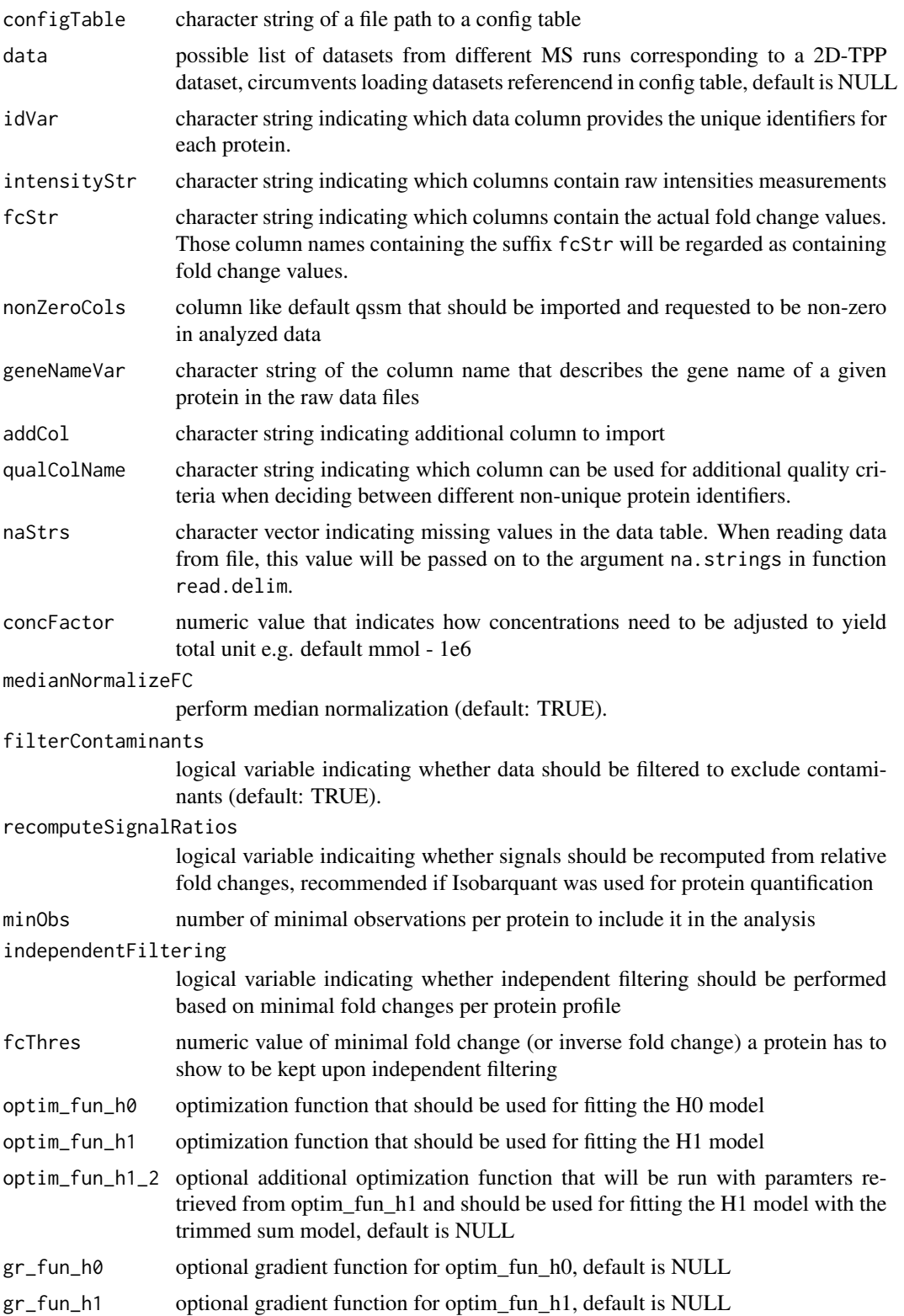

<span id="page-33-0"></span>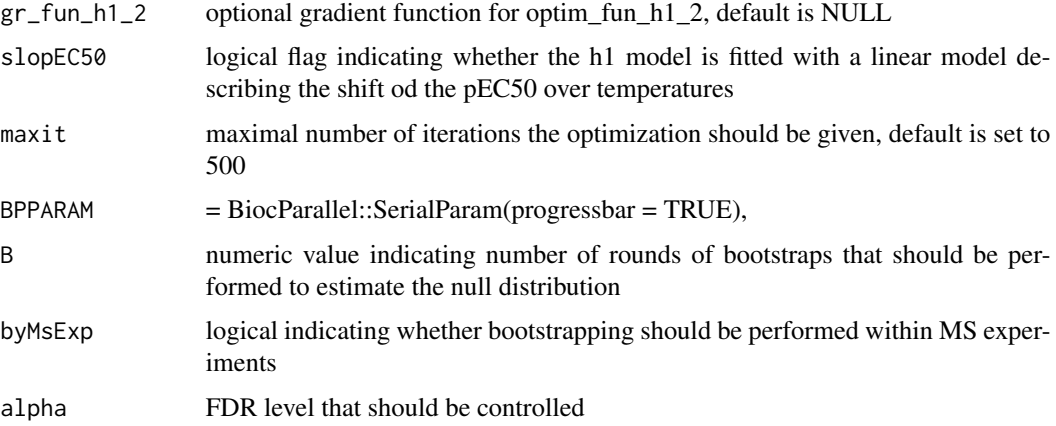

#### Value

a tpp2dExperiment object

#### Examples

```
data("simulated_cell_extract_df")
runTPP2D(df = simulated_cell_extract_df %>%
  filter(representative %in% 1:3),
  B = 1
```
simulated\_cell\_extract\_df

*Example subset of a simulated 2D-TPP cell extract dataset*

#### Description

Simulated example dataset obtained by 2D-TPP experiments for analysis by the TPP2D-package. It contains a tidy data frame after import and recomputing of robust signal intensities with 200 simulated protein profiles (protein1-200) and 3 spiked-in true positives (TP1-3)

#### Usage

```
data("simulated_cell_extract_df")
```
## Format

data frame with columns representative (protein id), clustername (gene name), temperature, log\_conc, raw\_value, rel\_value, value and log2\_value

<span id="page-34-1"></span><span id="page-34-0"></span>

#### Description

The functions listed below are defunct and will be removed in the near future. When possible, alternative functions with similar functionality are also mentioned. Help pages for deprecated functions are available at help("-deprecated").

#### Usage

computeFdr(df\_out, df\_null)

## Details

TPP2D defunct functions

#### computeFdr

For computeFdr, use [getFDR](#page-16-1).

tpp2dExperiment-class *S4 TPP2D Experiment Class*

## Description

S4 TPP2D Experiment Class

## Value

an object of class tpp2dExperiment

#### **Slots**

configTable data.frame. idVar character. intensityStr character. fcStr character. nonZeroCols character. geneNameVar character. qualColName character. naStrs character. concFactor numeric.

medianNormalizeFC logical. filterContaminants logical. minObs numeric. independentFiltering logical. fcThres numeric. optim\_fun\_h0 function. optim\_fun\_h1 function. slopEC50 logical. maxit numeric. BPPARAM character. B numeric byMsExp logical. alpha numeric. tidyDataTable data.frame. modelParamsDf data.frame resultTable data.frame bootstrapNullDf data.frame hitTable data.frame

## Examples

tpp2dObj <- new("tpp2dExperiment")

TPP\_importCheckConfigTable *Import and chech configuration table*

## Description

Import and chech configuration table

## Usage

```
TPP_importCheckConfigTable(infoTable, type = "2D")
```
## Arguments

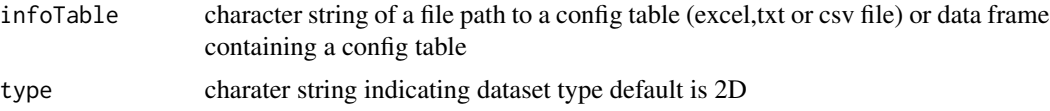

<span id="page-35-0"></span>

## TPP\_importCheckConfigTable 37

## Value

data frame with config table

## Examples

```
data("config_tab")
TPP_importCheckConfigTable(config_tab, type = "2D")
```
# <span id="page-37-0"></span>Index

∗ datasets config\_tab, [12](#page-11-0) raw\_dat\_list, [29](#page-28-0) simulated\_cell\_extract\_df, [34](#page-33-0) ∗ internal computeFdr-defunct, [10](#page-9-0) TPP2D-defunct, [35](#page-34-0)

annotateDataList, [3](#page-2-0)

bootstrapNull, [4](#page-3-0) bootstrapNullAlternativeModel, [5](#page-4-0) bootstrapNullAlternativeModelFast, [7](#page-6-0)

competeModels, [9](#page-8-0) computeFdr *(*TPP2D-defunct*)*, [35](#page-34-0) computeFdr-defunct, [10](#page-9-0) computeFstat, [10](#page-9-0) computeFStatFromParams, [11](#page-10-0) config\_tab, [12](#page-11-0) configWide2Long, [12](#page-11-0)

filterOutContaminants, [13](#page-12-0) findHits, [13](#page-12-0) fitAndEvalDataset, [14](#page-13-0) fitH0Model, [15](#page-14-0) fitH1Model, [16](#page-15-0)

getFDR, [17,](#page-16-0) *[35](#page-34-0)* getModelParamsDf, [18](#page-17-0) getPEC504Temperature, [19](#page-18-0) getPvalues, [20](#page-19-0)  $gg_q$ qq, [21](#page-20-0)

import2dDataset, [22](#page-21-0) import2dMain, [23](#page-22-0)

plot2dTppFcHeatmap, [25](#page-24-0) plot2dTppFit, [25](#page-24-0) plot2dTppProfile, [27](#page-26-0) plot2dTppRelProfile, [27](#page-26-0) plot2dTppVolcano, [28](#page-27-0)

raw\_dat\_list, [29](#page-28-0) recomputeSignalFromRatios, [29](#page-28-0) renameColumns, [30](#page-29-0) resolveAmbiguousProteinNames, [31](#page-30-0) runTPP2D, [32](#page-31-0)

simulated\_cell\_extract\_df, [34](#page-33-0)

tpcaResult *(*tpp2dExperiment-class*)*, [35](#page-34-0) TPP2D-defunct, [35](#page-34-0) tpp2dExperiment-class, [35](#page-34-0) TPP\_importCheckConfigTable, [36](#page-35-0)